**Adobe Photoshop 2020 Serial Key Free Download**

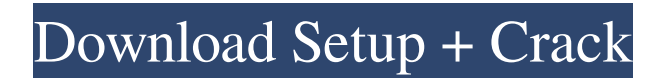

**Download Photoshop For Mac Bagas31 Free Registration Code Free Download X64**

\* \*\*Auto-level\*\*. When you apply a photo (or a section of a photo) with the auto-level tool, the camera or scanner converts

the image into a gray-scale image, and then the software makes a best guess as to which of the gray levels of the image

## should be black and which should be white.

**Download Photoshop For Mac Bagas31 With Product Key**

Get a Free trial version of Photoshop Elements here Basic Photoshop features in Photoshop Elements Photoshop Elements has some of the basic features as the professional version. You can crop images, resize images, rotate images, and change colors. While

Photoshop Elements doesn't have all the features of the professional version, its features are pretty much identical to the ones in the Elements apps. Here are some of the basic features of Photoshop Elements: Crop There is crop feature that helps you to crop a rectangular section of an image. You can drag the corners to resize the rectangle, or you can click and

drag from top to bottom to resize the rectangle. You can also resize the crop area when you are finished with the crop feature. The crop can be done in the Layers panel or you can crop an image directly from the preview window. You can crop photos using the crop tool Crop tool can also be used to crop a square image by moving the crop tool to one side. Click and drag to crop out a section of

your image. Split Image By choosing Image > Split Image, you can divide a single image into smaller images. You can use the split image tool to split images into multiple files Resize To resize an image, open the Resize dialog box by choosing Edit > Image Size. You can use a slider and enter a width or a height. You can also change the resolution of your image by setting the pixel value

at the bottom of the Resize dialog box. To resize images, you can use the slider in the Resize dialog box. Rotate Choose Image > Rotate Left, or click the Rotate button on the toolbar, and click and drag to rotate an image. You can also use the Rotate tool to rotate an

image on an empty canvas. Choose Image > Rotate Left to rotate an image Text Tool The Text tool helps you to type text.

You can use any font on your computer, or you can import a font from Adobe Typekit. You can also change the color of your text using the color picker. You can choose from a large number of predefined color themes, or you can create your own color theme. Edit an image using the text tool The text tool is a great tool for adding text to an image. Adjust Opacity, Brightness, Contrast, and S

## 05a79cecff

Q: How to make the view of a row different when I hover on the row? I want to have different views of a row when I hover on the row. For example, when I hover on some row, I want to view the form of this row on the side. For example, I want to view the form in another column when I hover on the row. How can I do this? I

am using angularjs. A: You can do this in two ways. 1) You can apply ng-if and ng-show condition inside \*ngFor directive, {{row.first}} First: {{row.second}} Here, When \$index==0, then we display first column, When  $\text{Sindex}!=0$ , then we display form in the side. And in order to hide form, ng-if is used or 2)

**What's New in the?**

Q: Display inline collapse, stacked vertically I have an elements on my page which, when clicked on, should expand down vertically, the same as a card view so that they are stacked side-by-side. I have used the plugin per this post: It doesn't seem to work. It appears to collapse, but then they are all below the div they should be. ...which is part of the code that

extends from the template. My

Stuff The site's CSS is at the bottom of this post: I have tried various combinations of CSS and got nowhere.

**System Requirements For Download Photoshop For Mac Bagas31:**

Windows 2000/XP Pentium 90MHz CPU 1.5GB HDD 256MB RAM 15MB Flash JPEG Viewer Windows 2003/2008 Pentium 3GHz CPU 1.25GB HDD 512MB RAM (We recommend this version) Mac OSX 10.2 (Jaguar) Pentium 300MHz CPU 1GB HDD 15MB Flash

[https://www.north-reading.k12.ma.us/sites/g/files/vyhlif1001/f/uploads/sc\\_2021-22\\_final\\_goals.pdf](https://www.north-reading.k12.ma.us/sites/g/files/vyhlif1001/f/uploads/sc_2021-22_final_goals.pdf) <https://gembeltraveller.com/adobe-photoshop-cc-2019-full-version-for-windows/> <https://redoakcoworking.com/system/files/webform/coworking-application/basic-photoshop-software-free-download.pdf> <https://www.geste-students.nl/system/files/webform/inschrijfformulier/legitimatie/hercha912.pdf>

<https://dawnintheworld.net/adobe-photoshop/>

<https://mandarinrecruitment.com/system/files/webform/photoshop-3d-effect-download.pdf>

<https://radiaki.com/?p=5459>

<http://facebizarre.com/?p=15908>

<https://myvideotoolbox.com/wp-content/uploads/2022/07/armalat.pdf>

<https://www.7desideri.it/download-software-adobe-photoshop-cs5-free-full-version/>

<https://ancient-waters-62544.herokuapp.com/gavberd.pdf>

<https://kireeste.com/adobe-photoshop-cs6-license-crack-without-activation-key/>

<https://mevoydecasa.es/download-adobe-photoshop-elements-2019-free/>

<https://kramart.com/adobe-photoshop-cms-full-version/>

[https://wo.barataa.com/upload/files/2022/07/1uBK9tLOHAPX8Z4rR49C\\_01\\_1becd1e9b68984f751b4f734d00f93b5\\_file.pdf](https://wo.barataa.com/upload/files/2022/07/1uBK9tLOHAPX8Z4rR49C_01_1becd1e9b68984f751b4f734d00f93b5_file.pdf) <https://www.neoneslowcost.com/wp-content/uploads/2022/07/dafode.pdf>

[https://wellconnectedtwincities.com/wp-content/uploads/2022/07/can\\_i\\_download\\_photoshop\\_for\\_free\\_on\\_mac.pdf](https://wellconnectedtwincities.com/wp-content/uploads/2022/07/can_i_download_photoshop_for_free_on_mac.pdf)

[https://ledlights.blog/wp-content/uploads/2022/07/Portraiture\\_v3040\\_mi\\_nht\\_\\_Plugin\\_lm\\_mn\\_da\\_cho\\_.pdf](https://ledlights.blog/wp-content/uploads/2022/07/Portraiture_v3040_mi_nht__Plugin_lm_mn_da_cho_.pdf) <https://www.cameraitacina.com/en/system/files/webform/feedback/photoshop-download-32-bit-windows-7.pdf>

<https://beautyprosnearme.com/adobe-photoshop-cc-2017-for-windows/>